# Auto-moderation

- Audit Logging
- Anti-Spam
- JoinAge
- BlankAvatar
- Banned Words and Filters
- StatTrack

# Audit Logging

REQUIRES: Manage Messages, Embed Links

## **Standard Logging**

Doing !log all in a channel will automatically enable all log types to be posted in that channel.

| Command                            | Descriptive Example                                                                                                    |
|------------------------------------|----------------------------------------------------------------------------------------------------|
| log current                        | ! log current<br>- Displays the current logging settings                                                                                                    |
| log all <i>channel</i> /off        | ! log all<br>- Enables/Disables all logging in that channel                                                                                                    |
| log <i>logtype channel</i> / off   | <ul> <li>! log bans #ban-logs</li> <li>- Sets a certain logging type to the channel</li> <li>! log bans off</li> <li>- Removes a certain logging type from the channel</li> </ul> |
| log pingroles add/rem logtype Role | <ul><li>! log pingroles add bans @Admin</li><li>- Adds a role to be pinged when a certain log is made</li></ul>                                                                   |
| log pingroles rem all              | <ul> <li>! log pingroles rem all</li> <li>- Removes all roles that were designated to be pinged when certain logs were made</li> </ul>                                            |
| log pingroles list                 | <ul> <li>! log pingroles list</li> <li>- Displays the list of roles designated to be pinged whenever a certain log is made</li> </ul>                                             |

#### Available Log Types

- Bans
- Kicks
- Warns
- Mutes
- Images
- Spam
- Filters
- Settings
- Notifications
- Joinwatch
- Errors

## **Extreme Logging**

#### This feature is reserved for Gaius Plus only. Learn more.

| Command                           | Description                                         |
|-----------------------------------|-----------------------------------------------------|
| !exlog current                    | Displays the current extreme logging settings       |
| !exlog all                        | Toggles all types on/off to be sent in that channel |
| !exlog <i>logtype(s)</i> #channel | Sets that log type to the specified channel channel |
| !exlog <i>logtype</i> off/-1      | Disables that log type                              |
| !exlog ignore channel             | Exlogs will not record that channel                 |
| !exlog recog channel              | Exlogs stop ignoring that channel                   |

#### Exlog Types

| Name          | Logs                                                                                                    |
|---------------|----------------------------------------------------------------------------------------------------|
| memberadd     | User joins, account age and other user information                                                                               |
| memberremove  | User leaves, when they joined and what roles they had                                                                            |
| memberupdate  | Nickname changes, roles and so forth per user                                                                                    |
| username      | Username changes                                                                                                    |
| userpic       | When users change profile pictures, displays previous if possible as well                                                        |
| vcjoin        | When users join a voice channel and which one                                                                                    |
| vcleave       | When users leave a voice channel and which one                                                                                   |
| vcchange      | When users change voice channels and to which ones                                                                               |
| messagedelete | Deleted messages, content, author, channel etc                                                                                   |
| messagebulk   | This will detail when a BOT mass deletes messages.<br>It will dump a text file with a collection of<br>message_delete style logs |
| messageupdate | Logs before and after copies of edited messages                                                                                  |
| rolecreate    | Logs when a role is created                                                                                                    |
| roleupdate    | Logs when a role is edited and what was changed                                                                                  |
| roledelete    | Logs when a role is deleted                                                                                                    |
| channelcreate | When channels are created                                                                                                    |
| channeldelete | When channels are deleted                                                                                                    |
| channelupdate | When channels are edited                                                                                                    |

# Anti-Spam

We offer highly customizable anti-spam. The settings are off by default, but, if you'd like to configure them yourself, you can view that information below. You may also turn off any of these settings by supplying the number -1. Notify and name doesn't need -1.

## Commands

#### Auto

The commands below are purely for example purposes and are in no way whatsoever suggestions on what to set for your server. Every community is unique in its own way and should be configured in its own unique way to best fit your community's needs.

| Command                                            | Descriptive Example                                                                                                    |
|----------------------------------------------------|----------------------------------------------------------------------------------------------------|
| !auto current                                      | !auto current<br>-Displays current anti-spam settings                                                                                                    |
| !auto spamtime/mentiontime/duplicatetime<br>number | <ul> <li>!auto spamtime 5</li> <li>-Sets the number of seconds (or less) needed for another <i>message</i> by the same person to be considered spam</li> </ul>                  |
|                                                    | <ul> <li>!auto mentiontime 5</li> <li>Sets the number of seconds (or less) needed for another <u>message with a mention</u> by the same person to be considered spam</li> </ul> |
|                                                    | <ul> <li>!auto duplicatetime 5</li> <li>Sets the number of seconds (or less) needed for a <u>duplicated message</u> by the same person to be considered spam</li> </ul>         |

| !auto spamlimit/mentionlimit/duplicatelimit number | <ul> <li>!auto spamlimit 5</li> <li>- Sets the <u>message limit</u> needed before beginning deleting the next messages or spam by that person</li> <li>!auto mentionlimit 5</li> <li>- Sets the message (with a mention) limit</li> </ul>                                                                                                    |
|----------------------------------------------------|----------------------------------------------------------------------------------------------------|
| auto sparnimientioniimiedupiicateiimit humber      | <ul> <li>Needed before beginning deleting the next messages or spam by that person</li> <li>!auto duplicatelimit 5</li> <li>Sets the <u>duplicated message limit</u> needed before beginning deleting the next messages or spam by that person</li> </ul>                                                                                                    |
| !auto emoji/newline/mention number                 | <ul> <li>!auto emoji 5</li> <li>Sets the maximum number of allowed emojis in a single message</li> <li>!auto newline 5</li> <li>Sets the maximum number of allowed line breaks in a single message</li> <li>These are line breaks.</li> <li>!auto mention 5</li> <li>Sets the maximum number of allowed mentions in a single message</li> </ul>                                              |
| !auto duptolerance <i>number</i>                   | <ul> <li>!auto duptolerance 5</li> <li>Sets a stricter rule on similar messages<br/>previously sent by the same person</li> <li>In this example: <ul> <li>I had a good breakfast was sent before,<br/>then when they say "I had a goood<br/>breakfast" and try to change the number<br/>of O's in the next messages, it will<br/>consider the message as a duplicate.</li> </ul> </li> </ul> |

#### Autoset

| Command                                                     | Example                        |
|-------------------------------------------------------------|--------------------------------|
| !autoset current                                            | !autoset current               |
|                                                             | lautoset nostickers on         |
| !autoset nostickers/namecensor/modstaff [on/off/true/false] | lautoset namecensor false      |
|                                                             | !autoset modstaff true         |
| !autoset autowarn public/dm/off                             | !autoset autowarn dm           |
|                                                             | !autoset cooldown 5            |
| !autoset cooldown/mutetime number                           | lautoset mutetime 15           |
|                                                             | lautoset punishment warn 1 2 3 |
| !autoset punishment warn/mute/kick/ban/off number [number   | lautoset punishment mute 2     |
| ]                                                           | lautoset punishment kick 3     |
|                                                             | !autoset punishment ban 4      |
| !autoset blankavatar mute#/kick/ban                         | !autoset blankavatar mute5     |
|                                                             | !autoset imagecensor e         |
|                                                             | e - family friendly            |
| autoset imagecensor a/t/e                                   | t - 13+ friendly               |
|                                                             | a - Turns off image censor     |

# JoinAge

**REQUIRES**: Ban, Kick or Manage Roles (if mute).

#### AccountTooYoung.png

Image not found or type unknown

#### Setup

Sets the account age restriction for the server as well as the punishments executed upon violation.

| Command                                                          | Descriptive Example                                                                                                    |
|------------------------------------------------------------------|----------------------------------------------------------------------------------------------------|
| !setjoinage current                                              | ! setjoinage current<br>- Displays current settings.                                                                                                    |
| !setjoinage off                                                  | !setjoinage off<br>- Disables setjoinage                                                                                                    |
| !setjoinage punishment <i>mute/kick/ban</i> #days/#d #h<br>#m #s | <ul> <li>! setjoinage punishment mute 6d</li> <li>Mutes accounts under the age of 6 days.</li> <li>! setjoinage punishment kick 5h 30m</li> <li>Kicks accounts under the age of 5 hours and 30 minutes.</li> <li>! setjoinage punishment ban 30m</li> <li>Bans accounts under the age of 30 minutes.</li> </ul> |
| !setjoinage #days/#d #h #m #s                                    | <ul><li>! setjoinage 3</li><li>- Kicks accounts under the age of 3 days.</li></ul>                                                                                                    |
| !passport userid                                                 | <ul><li>! passport 507121360833609730</li><li>- Allows that user to bypass joinage.</li></ul>                                                                                                    |

## BlankAvatar

Requires: Ban, Kick or Manage Roles (if mute).

#### BlankAvatar.png

Image not found or type unknown

#### Setup

Requires users that join to have a custom avatar in order to join. Failure to have one will result in the set punishment.

| Command                             | Description                                      |
|-------------------------------------|--------------------------------------------------|
| !autoset blankavatar                | !autoset blankavatar                             |
|                                     | - Toggles the blankavatar filter                 |
| !autoset blankavatar mute#/kick/ban | !autoset blankavatar mute6                       |
|                                     | - Mutes users, who have no avatar, for 6 minutes |
|                                     | !autoset blankavatar kick                        |
|                                     | - Kicks users with no avatar                     |
| !passport userid                    | !passport 507121360833609730                     |
|                                     | - Allows that user to bypass blankavatar         |

# **Banned Words and Filters**

### Wordlist Management

**REQUIRES**: Manage messages

Filter.png

Image not found or type unknown Banned word example BanName.png

Image not found or type unknown

#### Banword/Unbanword

Bans a word by adding it to a specified wordlist. If no word list is specified, then banned words will be added to the "**local**" wordlist. You may upload a text file (**.txt**) with a list of words **separated by a new line** instead.

| Command                                       | Descriptive Example                                                                                                    |
|-----------------------------------------------|----------------------------------------------------------------------------------------------------|
| !banword word/phrase                          | <ul><li>!banword potato</li><li>Bans the word and adds it to the "local" wordlist</li></ul>                                                                                      |
| !banword name ListName word/phrase            | <ul> <li>! banword name Naughty potato</li> <li>- Bans the word and adds it to the Naughty wordlist</li> </ul>                                                                   |
| !banword <b>insert your regex here</b> %regex | <ul> <li>!banword b[il1]+t{2,}(er a)' %regex</li> <li>Bans a custom regex</li> <li>Regex is a complicated matter, which may result<br/>in unexpected filter behavior.</li> </ul> |

| !unbanword word/phrase               | !unbanword potato                                              |
|--------------------------------------|----------------------------------------------------------------|
|                                      | - Unbans and removes the word from the "local" wordlist        |
| !unbanword name ListName word/phrase | !banword name <i>Naughty</i> nibba                             |
|                                      | - Unbans and removes the word from the <i>Naughty</i> wordlist |
| !unbanword id <i>WordID</i> #        | !unbanword is 12345                                            |
|                                      | - Unbans the word based on its unique ID number                |

#### Variables

| Variable | Description                                                                                     |
|----------|-------------------------------------------------------------------------------------------------|
| %whole   | Only the exact match                                                                            |
| %begin   | Only from the beginning of words                                                                |
| %end     | Only from the end of words                                                                      |
| %case    | Case-sensitive (100% match only)                                                                |
| %mute    | Auto permanent mute                                                                             |
| %mute #  | Auto mute for certain amount of minutes                                                         |
| %warn    | Auto warn                                                                                       |
| %kick    | Auto kick                                                                                       |
| %softban | Auto softban                                                                                    |
| %ban     | Auto ban                                                                                        |
| %ban #   | Auto ban for certain amount of days                                                             |
| %name    | Only applies to names/nicknames                                                                 |
| %new     | Only matches the word or phrase against the name censor ONLY to new members who join the server |

| %hoist                                                       | De-hoists people who try to get to the top of the<br>alphabetical member list on the right side if they<br>have a particular name or symbol |
|--------------------------------------------------------------|----------------------------------------------------------------------------------------------------|
|                                                              | The %name nor %begin flag are needed when using the %hoist flag                                                                             |
| %regex                                                       | Applies your given regex                                                                                                    |
| EXAMPLE:<br>!banword b[il1]+t{2,}(er a)' %regex              | EXAMPLE:                                                                                                    |
|                                                              | Blocks common variations of the word bitter                                                                                                 |
| %notify<br>( <b>REQUIRES:</b> Notifications logging enabled) | Posts a log through the Notifications logging channel                                                                                       |
| %notify                                                      |                                                                                                    |

You can filter usernames based on your banned words with <u>! auto name</u> which checks whenever someone joins your server or whenever a name is updated. (Learn more)

#### Wordlist

| ( | Command       | Descriptive Example                                                                                                   |  |
|---|---------------|----------------------------------------------------------------------------------------------------|--|
| ļ | wordlist list | <ul> <li>wordlist list</li> <li>Displays the list of current wordlists in the server along with their info</li> </ul> |  |

| !wordlist view <i>name</i> [ <i>serverid</i> ] [readable] | <ul> <li>! wordlist view Naught y 270438133584232449 readable</li> <li>Sends a list of banned words in an editable .json file It is entirely optional to use a server ID and "readable" in the command. The server ID is primarily meant for casesin which the wordlist did not originate in your server, andthat the wordlist is added to your server with the ! wordlist add command. Typing "readable" at the end of the command will output a .txt file instead of .json. This is easier for when you only want to look at it and not re-upload an edited version of the file.</li></ul> |
|-----------------------------------------------------------|----------------------------------------------------------------------------------------------------|
| !wordlist create ListName                                 | <ul> <li>! wordlist create Naughty</li> <li>- Creates a new wordlist with a name</li> <li>It is possible to use an edited .json file, template can be found with ! wordlist formfile , to ban words in bulk</li> </ul>                                                                                                    |
| !wordlist delete <i>ListName</i>                          | <ul><li>! wordlist delete Naughty</li><li>- Deleted the wordlist form the server</li></ul>                                                                                                    |
| !wordlist formfile                                        | <ul> <li>! wordlist formfile</li> <li>Sends a .json template for banning words in bulk when uploading a .json file</li> <li>This is useful for when using the ! wordlist create command.</li> </ul>                                                                                                    |
| !wordlist add/rem name serverid                           | <pre>! wordlist add Naughty 270438133584232449 - Removes another server's non-locked wordlist to yours ! wordlist rem Naughty 270438133584232449 - Removes another server's non-locked wordlist from yours</pre>                                                                                                    |
| !wordlist clear <i>name</i>                               | <ul> <li>! wordlist clear Naughty</li> <li>- Clears all banned words from the wordlist without deleting the wordlist</li> </ul>                                                                                                    |
| !wordlist update name *attach a file*                     | <pre>! wordlist update Naughty *uploads NewNaughtyWords. json* - Replaces ALL words with words that are listed in the uploaded file</pre>                                                                                                    |

| !wordlist addflag/remflag name flag | <ul> <li>! wordlist addflag Naughty %mute</li> <li>- Adds the mute flag to ALL WORDS in the wordlist</li> </ul>      |
|-------------------------------------|----------------------------------------------------------------------------------------------------|
|                                     | <ul> <li>! wordlist addflag Naughty %mute</li> <li>- Removes the mute flag from ALL WORDS in the wordlist</li> </ul> |
|                                     |                                                                                                    |

### Managelist

| Command                                                       | Descriptive Example                                                                                                    |
|---------------------------------------------------------------|----------------------------------------------------------------------------------------------------|
| Imanagelist applyto/unapplyto name [serverid]<br>channel/role | Jescriptive Example         ! managelist applyto Naughty #general         - Applies the wordlist to only the target channel, meaning that only the specified channel is where the wordlist will be enforced         ! managelist unapplyto Naughty         270438133584232449 @New         - Removes the wordlist enforcement from the given role\         Unapply will always override an Applied role or channel         Adding a serverID clarifies which wordlist to apply/unapply. If no serverID is provided, then the first wordlist with the given name will be used. |
|                                                               | This is important when using merged wordlists.                                                                                                    |

|                                            | <ul> <li>! managelist applyto current</li> <li>Displays the current list of roles and channels to<br/>which a wordlist has been applied to</li> </ul>       |
|--------------------------------------------|----------------------------------------------------------------------------------------------------|
| !managelist applyto/unapplyto current      | <ul> <li>! managelist unapplyto current</li> <li>- Displays the current list of roles and channels to<br/>which a wordlist has been unapplied to</li> </ul> |
|                                            | ! managelist lock Naughty                                                                                                    |
| !managelist lock/unlock name               | <ul> <li>Prevents other servers from viewing the wordlist's<br/>contents</li> </ul>                                                                         |
|                                            | !managelist unlock Naughty                                                                                                    |
|                                            | - Allows other servers to view the wordlist contents                                                                                                    |
|                                            | <pre>!managelist public Naughty</pre>                                                                                                    |
| !managelist public/private name            | - Allows other servers to "wordlist add" the specified wordlist                                                                                             |
|                                            | !managelist private Naughty                                                                                                    |
|                                            | - Disables other servers from adding your wordlist                                                                                                    |
|                                            | !managelist enable Naughty                                                                                                    |
|                                            | - Enables a wordlist that was added from "wordlist add"                                                                                                    |
| Imanagalist anable/disable name [asr/orid] | This will immediately put the enabled wordlist into moderating effect                                                                                       |
| !managelist enable/disable name [serverid] |                                                                                                    |
|                                            | ! managelist disable Naughty 270438133584232449                                                                                                    |
|                                            | - Disables the wordlist enforcement and keeps the wordlist                                                                                                  |
|                                            | ! managelist merge Naughty 270438133584232449                                                                                                    |
|                                            | - Merges another server's non-locked wordlist to yours                                                                                                    |
| !managelist merge/unmerge name serverid    | This will not immediately put the merged wordlist into moderating effect                                                                                    |
|                                            |                                                                                                    |
|                                            | ! managelist unmerge Naughty 270438133584232449                                                                                                    |
|                                            | - Removes another server's non-locked wordlist from your local filter                                                                                       |

### Filter/Whitelist

| Command                                                           | Description                                                                                                    |
|-------------------------------------------------------------------|----------------------------------------------------------------------------------------------------|
| !filter ignore [invert] #channel<br>url/invite/text/auto/activity | <pre>!filter ignore #general url - Ignores url filters in the channel !filter ignore invert #general text - Ignores text filters in all channels except for #general</pre>                      |
| !filter recog [invert] #channel<br>url/invite/text/auto/activity  | <pre>!filter recog #general url<br/>- Re-enables url filters in the channel<br/>!filter recog invert #general invite<br/>- Re-enables url filters in all channels except for<br/>#general</pre> |
| !filter view [ignores]                                            | <ul> <li>! filter view</li> <li>Displays currently active filters in the server</li> <li>! filter view ignores</li> <li>Displays all currently active filter ignores in the server</li> </ul>   |
| !filter url/invite                                                | <pre>!filter url !filter invite - Toggles the url or invite filter</pre>                                                                                                    |

| !whitelist list                | !whitelist list                                   |
|--------------------------------|---------------------------------------------------|
|                                | - Lists the current whitelisted links and domains |
| !whitelist add/rem <i>link</i> | !whitelist add google.com                         |
| !whitelist add/rem link        | - Adds the domain name to the filters' whitelist  |

## **Channel Types**

| Command                       | Descriptive Example                                    |
|-------------------------------|--------------------------------------------------------|
| !ct #OptionalChannel type     | !ct #memes image                                       |
|                               | - Sets the channel type for the (specified) channel    |
|                               | !ct image off                                          |
| !ct #OptionalChannel type off | - Removes the channel type for the (specified) channel |

#### Types

| Туре  | Description                                            |
|-------|--------------------------------------------------------|
| image | Only allow image attachments without text or url       |
| url   | Allows urls as well but no other text is allowed       |
| text  | Allows text only if accompanied by a url or attachment |

## BlockTag

#### **REQUIRES**: Manage Messages

Block user or role tags in chat so that the message is automatically deleted. You can either define a custom message or let the bot default one for you.

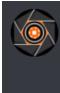

#### Plus **BOT** 05/17/2020

Please don't ping the dev team, if there is an emergency let a helper know and they will contact a developer for immediate attention

| Command                      | Descriptive Exmaple                                                                                                    |
|------------------------------|----------------------------------------------------------------------------------------------------|
| !blocktag <i>role/member</i> | <pre>! blocktag 104425482757357568 This user<br/>is AFK!<br/>! blocktag @Tommyfoxy2#0001 This user is<br/>AFK!<br/>! blocktag @Staff Do not ping staff<br/>unless needed!<br/>- Blocks the given user/role from being<br/>mentioned</pre> |
| !unblocktag ID               | <ul> <li>!unblocktag 104425482757357568</li> <li>!unblocktag @Tommyfoxy2#0001</li> <li>!unblocktag @Staff</li> <li>- Removes the existing blocktag restriction from the user/role</li> </ul>                                              |

# StatTrack

Manage channels to display your server mini-stats and even display a clock for events and such in your community if you so choose.

#### **REQUIRES**: Manage channels

Free users are allowed one stattrack channel per feature (for example, one clock channel, one members channel, one online channel, etc).

Gaius Plus users are allowed multiple channels of the same stattrack feature.

### Members

A total member count tracker displaying the number of total members when a member comes online, DND, idle, etc., in a customizable channel.

#### Setup ?

This is ordered by usage. Start with the first and move down the list. The **bold text** is required in the command; <u>underlined</u> is the channel name or channel ID; and italics are optional, but recommended.

| Example                                     | Description                                                |
|---------------------------------------------|------------------------------------------------------------|
| !stattrack add members channelName/ID       | Sets the channel for the <b>member</b> counter             |
| !stattrack msg channelName/ID %d Members    | Sets the stat format                                       |
| !stattrack enable or disable channelName/ID | Enables or disables the <b>member</b> counter              |
| !stattrack delete channelName/ID            | Deletes the <b>member</b> counter on that channel (Y/N)    |
| !stattrack current                          | Displays current stat channels, also removes those deleted |

## Online

A member online count tracker displaying the number of total online members when a member comes online, DND, idle, etc., in a customizable channel.

#### Setup ?

This is ordered by usage. Start with the first and move down the list. The **bold text** is required in the command; underlined is the channel name or channel ID; and italics are optional, but recommended.

| Example                                     | Description                                                |
|---------------------------------------------|------------------------------------------------------------|
| !stattrack add online channelName/ID        | Sets the channel for the <b>online</b> counter             |
| !stattrack msg channelName/ID %d Online     | Sets the stat format                                       |
| !stattrack enable or disable channelName/ID | Enables or disables the <b>online</b> counter              |
| !stattrack delete channelName/ID            | Deletes the <b>online</b> counter on that channel (Y/N)    |
| !stattrack current                          | Displays current stat channels, also removes those deleted |

### Server Age

A server age counter that tracks the age (in days) of the server in a customizable channel.

### Setup ?

This is ordered by usage. Start with the first and move down the list. The **bold text** is required in the command; <u>underlined</u> is the channel name or channel ID; and italics are optional, but recommended.

| Example                                     | Description                                                |
|---------------------------------------------|------------------------------------------------------------|
| !stattrack add age channelName/ID           | Sets the channel for the age counter                       |
| !stattrack msg channelName/ID %d days old   | Sets the stat format                                       |
| !stattrack enable or disable channelName/ID | Enables or disables the <b>age</b> counter                 |
| !stattrack delete channelName/ID            | Deletes the <b>age</b> counter on that channel (Y/N)       |
| !stattrack current                          | Displays current stat channels, also removes those deleted |

### Clock

A clock that updates every 5 minutes, capable of displaying the day of the week, month, year, timezone, etc., in a completely customizable message in a customizable channel.

#### Setup ?

This is ordered by usage. Start with the first and move down the list. The **bold text** is required in the command; <u>underlined</u> is the channel name or channel ID; and italics are optional, but recommended.

The list of applicable time zones can be found here.

| Example                                     | Description                                                |
|---------------------------------------------|------------------------------------------------------------|
| !stattrack add clock channelName/ID         | Sets the channel for the <b>clock</b>                      |
| !stattrack msg channelName/ID %t %tzPST     | Sets the stat format                                       |
| !stattrack enable or disable channelName/ID | Enables or disables the <b>clock</b>                       |
| !stattrack delete channelName/ID            | Deletes the <b>clock</b> on that channel (Y/N)             |
| !stattrack current                          | Displays current stat channels, also removes those deleted |

#### Variables

| Variable                                                                            | Description          | Example Display |
|-------------------------------------------------------------------------------------|----------------------|-----------------|
| %wd                                                                                 | Weekday              | Sunday          |
| %t                                                                                  | Time                 | 8:49 pm         |
| %tz <b>ZONE</b><br>%tz <b>PST</b><br>%tz <b>EST</b><br>%tz <b>CST</b><br><i>etc</i> | Timezone to use      | PST             |
| %-DST                                                                               | Stops using DST time |                 |
| %24                                                                                 | 24HR clock           | 21:49           |
| %d                                                                                  | Day of the week      | 7               |
| %m                                                                                  | Month                | 9               |
| %y                                                                                  | Year                 | 2020            |

#### Some examples would be

| Example | Example Output |
|---------|----------------|
|---------|----------------|

| Currently %wd %t %tzEST %-DST | Currently Sunday 8:49pm |
|-------------------------------|-------------------------|
| %d/%m %t %tzEST %24           | 14/7 21:49              |
| %wd %d/%m %y                  | Sunday 14/7 2019        |
| %t %tzEST %wd                 | 8:49 pm Sunday          |